## A Curator-Friendly Workflow System for Editing and Indexing XML Metadata in Digital Repositories

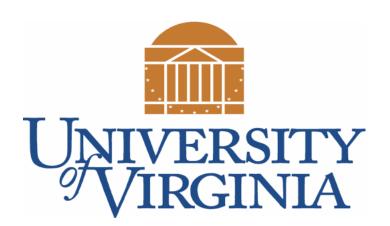

## Adam Soroka

University of Virginia - Online Library Environment

## Putting the Curator in the Driver's Seat

Three guiding principles drive this architecture...

- 1. Curators should be able to discover and alter metadata in a manner as similar as possible to that in which patrons discover records.
  - We let curators discover the records they wish to edit in the same search and discovery interface used by patrons. This gives curators context as to the effect of alterations and affords them the opportunity to see the interaction between metadata content and presentation.
- 2. The results of the editing process should be published without intervention by technical staff.
  - All indexing operations proceeding from a curatorial act are asynchronously transmitted through the indexing engine "Beverly") so that **feedback is almost instantaneous**. The goal is to eliminate the need for technical personnel to perform updating batching operations. Instead, curators make a change and see the result just as patrons will see it, and immediately!
- 3. Because the indexing of metadata powers its presentation, the *process* of indexing should be curated alongside the indexed material, not by software change management procedures meant for programmers.
  - All indexing transformations are stored in the same repository systems as metadata, and relationships between metadata and indexing mappings exist as RDF, which allows for alterations to indexing workflow to be made with no changes in code, as fast as changes in metadata. Changes to indexing practice are thus freed from software change management.

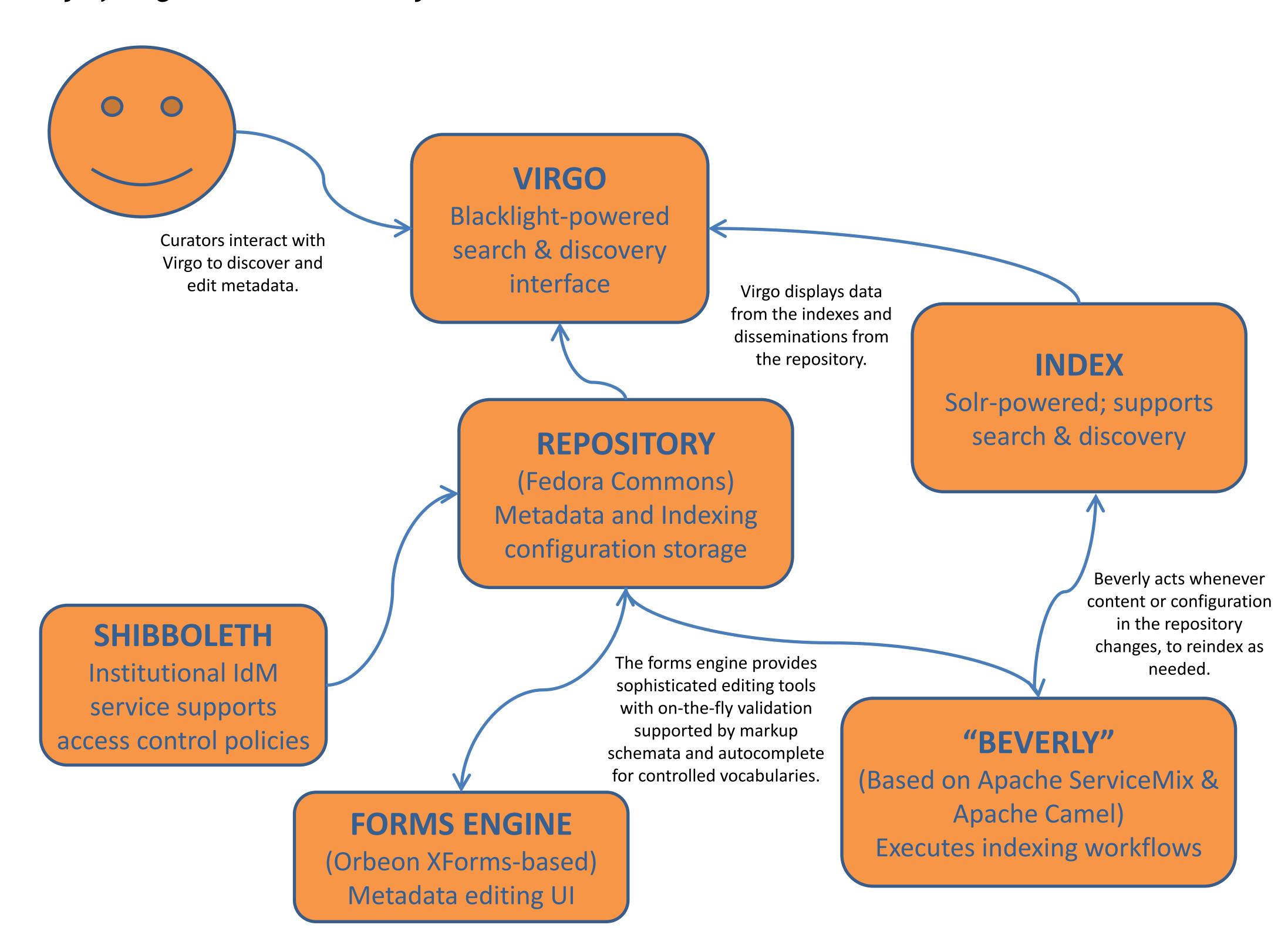

## Open Source Technologies Used

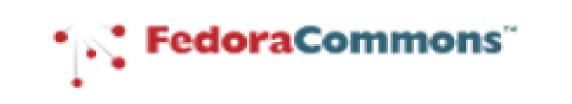

http://fedoracommons.org/

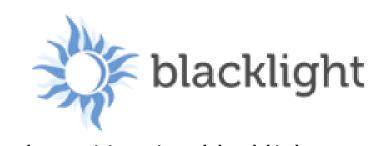

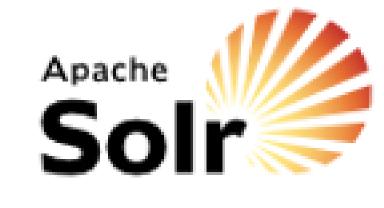

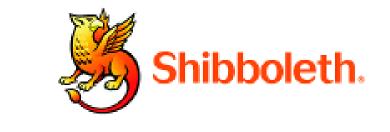

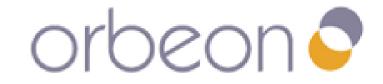

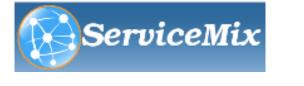

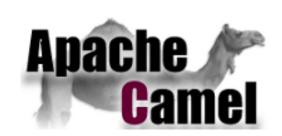